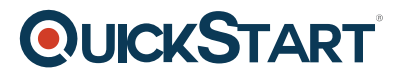

# **Fundamentals of CSS and CSS3**

**Modality: Self-Paced Learning Duration: 14 Hours SATV Value: CLC: NATU: SUBSCRIPTION: Learn, Master**

# **About this course:**

HTML (the Hypertext Markup Language) and CSS (Cascading Style Sheets) are two of the core technologies for building Web pages. HTML provides the structure of the page, CSS the (visual and aural) layout, for a variety of devices. Along with graphics and scripting, HTML and CSS are the basis of building Web pages and Web Applications.

#### **HTML 5 and CSS 3**

HTML5 and CSS3 are some of the most essential and evolving web technologies that enable you to structure content and present it on the web. Knowledge of these languages will help you create web pages that are easy to read and appealing to users.

This course covers all the basics of building a web site using HTML5 and CSS3. We will go over how to write your code and along the way provide some tips to help you build like a pro. In each section we will cover some new information, and at the end we will put our new knowledge to good use by building a complete typical web site, section by section.

#### **How the Course is Taught**

This course is taught via a step-by-step tutorial system. You will start with tutorials for beginners who are new to CSS and CSS3 programming and move through progressively more difficult skills, including everything you need to know to build a fully functional, modern and sleek website.

# **Course Outline:**

#### **Introduction to the Course**

- What Is CSS? (7:29)
- Understanding CSS (10:06)
- How CSS and HTML Work Together (20:14)

#### **CSS and CSS3 Basics**

- Installing Notepad++ Text Editor (2:32)
- Selectors (Part 1/4) (10:39)

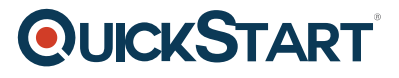

- Selectors (Part  $2/4$ ) (11:31)
- Selectors (Part 3/4) (11:00)
- Selectors (Part  $4/4$ ) (8:37)
- Styling Links (Hyperlinks) (13:16)
- Widths and Heights (12:43)
- Positioning (10:57)
- Centering a Container (10:11)
- Display Types (12:27)
- Hiding an Element (4:40)
- Margins and Padding (13:43)
- Overflow (8:31)
- Element Stack Order (z-index) (7:31)
- Cursors (7:30)
- Box Sizing (7:41)
- Color (10:45)
- Font Basics (13:43)
- Floats (17:26)
- Forcing Uppercase, Lowercase and Capitalisation (5:38)
- Text Alignment (6:30)
- Clearfix (6:45)
- Text Indenting (11:16)
- Backgrounds (12:28)
- Multiple Background Images (8:59)
- Background Size (5:56)
- Border Images (9:42)
- $\bullet$  Borders (11:01)
- Who Is Stone River eLearning? (1:15)
- Your First CSS Projects
- Build a Website (Part 1/3) (11:19)
- $\bullet$  Build a Website (Part 2/3) (14:13)
- $\bullet$  Build a Website (Part 3/3) (14:10)
- Pure CSS Drop-Down Menu (14:34)
- Dropdown List Menu (Part 1/2) (9:41)
- Dropdown List Menu (Part 2/2) (11:49)

### **Intermediate CSS and CSS3**

- Horizontal Menu (Part 1/2) (12:42)
- Horizontal Menu (Part 2/2) (13:38)
- Vertical Menu (12:01)
- Display Property (8:09)
- Creating a Button (11:06)
- Floating Elements (17:01)
- Styling Headers (8:56)
- Clearfix (For Clearing Floats) (13:24)
- Styling Unordered Lists (9:13)
- Advanced CSS and CSS3
- Opacity (6:17)

# **QUICKSTART**

- $\bullet$  Sprites (14:33)
- Dashed Link Underline (6:55)
- Element Shadows (Box Shadow) (7:22)
- Rounded Borders (11:47)
- Before and After Pseudo Elements (13:48)
- Text Shadows (10:37)
- Image Overlay Effect (Part 1/2) (9:31)
- Image Overlay Effect (Part 2/2) (11:34)

#### **2D Transformations**

- 2D Transformations (Part 1/4) (3:29)
- 2D Transformations (Part 2/4) (11:28)
- 2D Transformations (Part 3/4) (9:28)
- 2D Transformations (Part 4/4) (5:35)

#### **Fun Advanced Topics**

- Styling Tables (Part 1/2) (13:38)
- Styling Tables (Part 2/2) (10:44)
- Styling Form Elements (Part 1/2) (11:37)
- Styling Form Elements (Part 2/2) (6:59)
- Slide Out Navigation Part 1 (12:50)
- Slide Out Navigation Part 2 (5:51)
- Quick & Easy CSS Triangles (3:30)
- Buttons (18:31)
- Progress Bar (12:52)
- Creating a 3D Cube with CSS3 (18:53)
- Create a CSS3 Avatar/Profile Picture Effect (3:49)
- Pure CSS Video Play Button (11:34)
- CSS Headline Background Effect (12:23)
- CSS Speech Bubble Comment Effect (13:20)
- CSS Icon Fonts (10:43)
- CSS Comment List (17:09)
- Perfectly Aligned Navigation with CSS (10:10)

#### **Course Conclusion**

CSS Basics Reference Manual